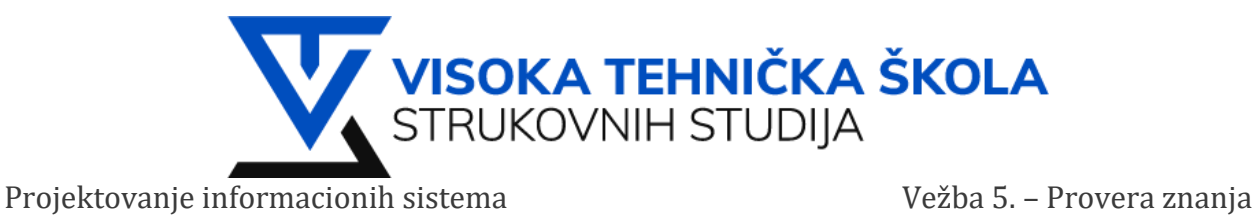

# **VEŽBA 5**

# **Zadatak 1: Obračun bonusa**

Nacrtati dijagram aktivnosti i opisati operaciju pripreme obračuna bonusa u nekoj kompaniji. Da bi se bonus lista formirala neophodno je:

- izračunati bonus
- ako je izračunati bonus manji od 25 eura:
	- napisati opomenu radniku;
	- dodati ga na bonus listu;
- ako je izračunati bonus vedi od 250 eura:
	- napisati pohvalu radniku;
	- dodati ga na bonus listu;
- ako je izračunati bonus između 25 i 250 eura:
	- dodati radnika na bonus listu.

Potrebno je ponoviti postupak za svakog radnika i na kraju zaključiti listu.

### **Rešenje:**

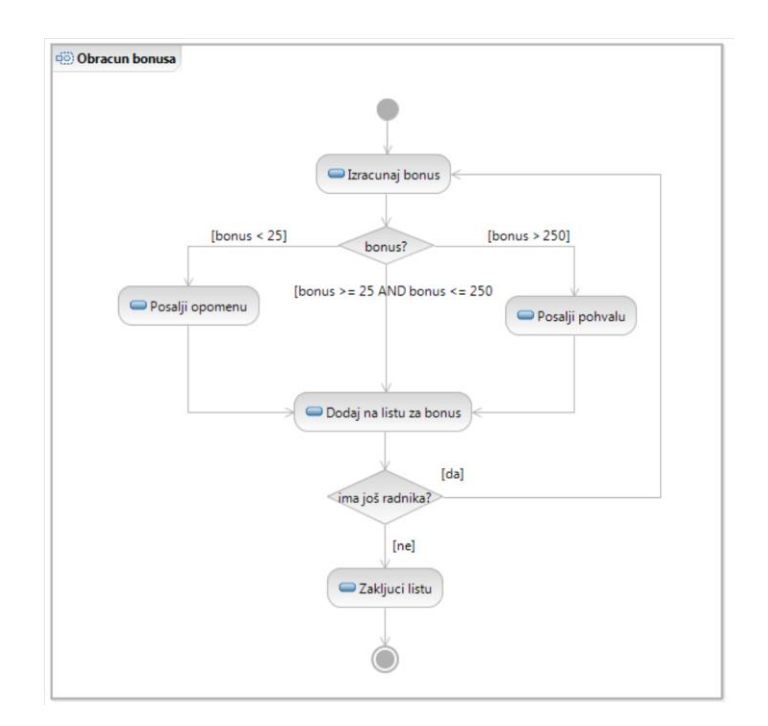

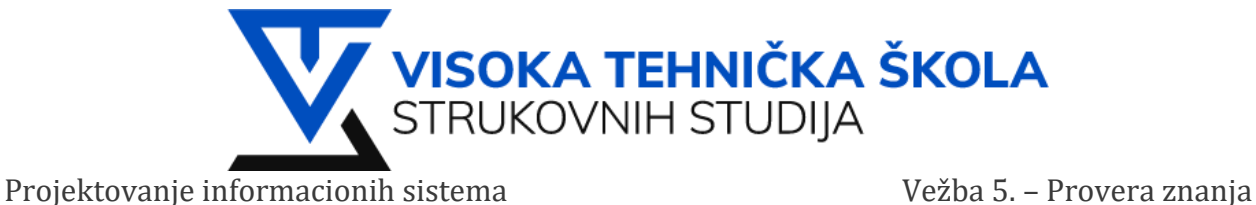

# **Zadatak 2: Nacrtati dijagram sekvence za slededi scenario slanja porudžbine**

1. Kupac vrši slanje porudžbine prodavcu i čeka odgovor od prodavca

- 2. Prodavac otvara formu za unos podataka
- 3. Prodavac unosi podatke sa porudžbine u formu, postupak ponovlja za sve stavke
- 4. Prodavac obaveštava klijenta
- 5. Prodavac zatvara formu

6. Ako je vrednost porudžbine manja ili jednaka 10.000 dinara prodavac šalje zahtev redovnom distributeru za isporukom.

- 7. Ako je vrednost porudžbine veda od 10.000 dinara prodavac šalje se zahtev specijalnom kuriru za isporuku.
- 8. Svakom 100-tom kupcu prodavac uručuje poklon.

#### **Rešenje:**

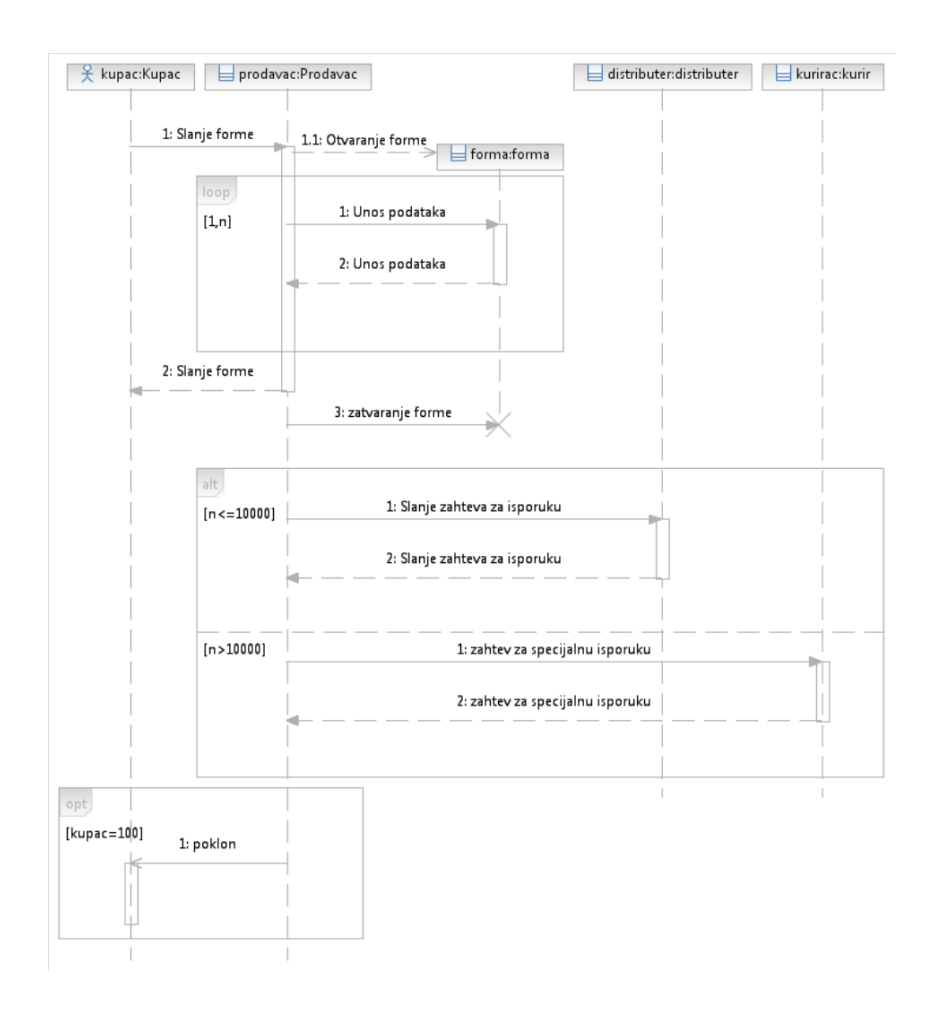

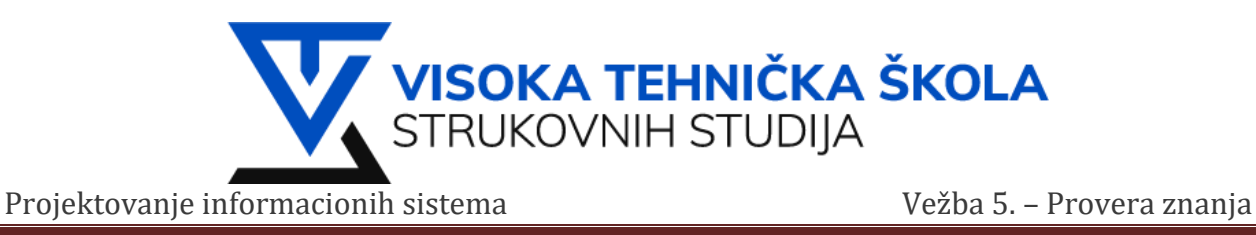

# **Zadatak 3: Nacrtati use case dijagram za korišdenje E-bank sistema neke banke**

Nacrtati use case dijagram za korišdenje E-bank sistema od strane korisnika. Predstaviti osnovne funkcionalnosti: pregled izvoda, pregled stanja, pladanje, mogudnost kupovine strane valute na devizni račun. Pri tome da sve funkcionalnosti podrazumevaju obavezno logovanje. Sistem posmatrati samo sa aspekta korisnika.

#### **Rešenje:**

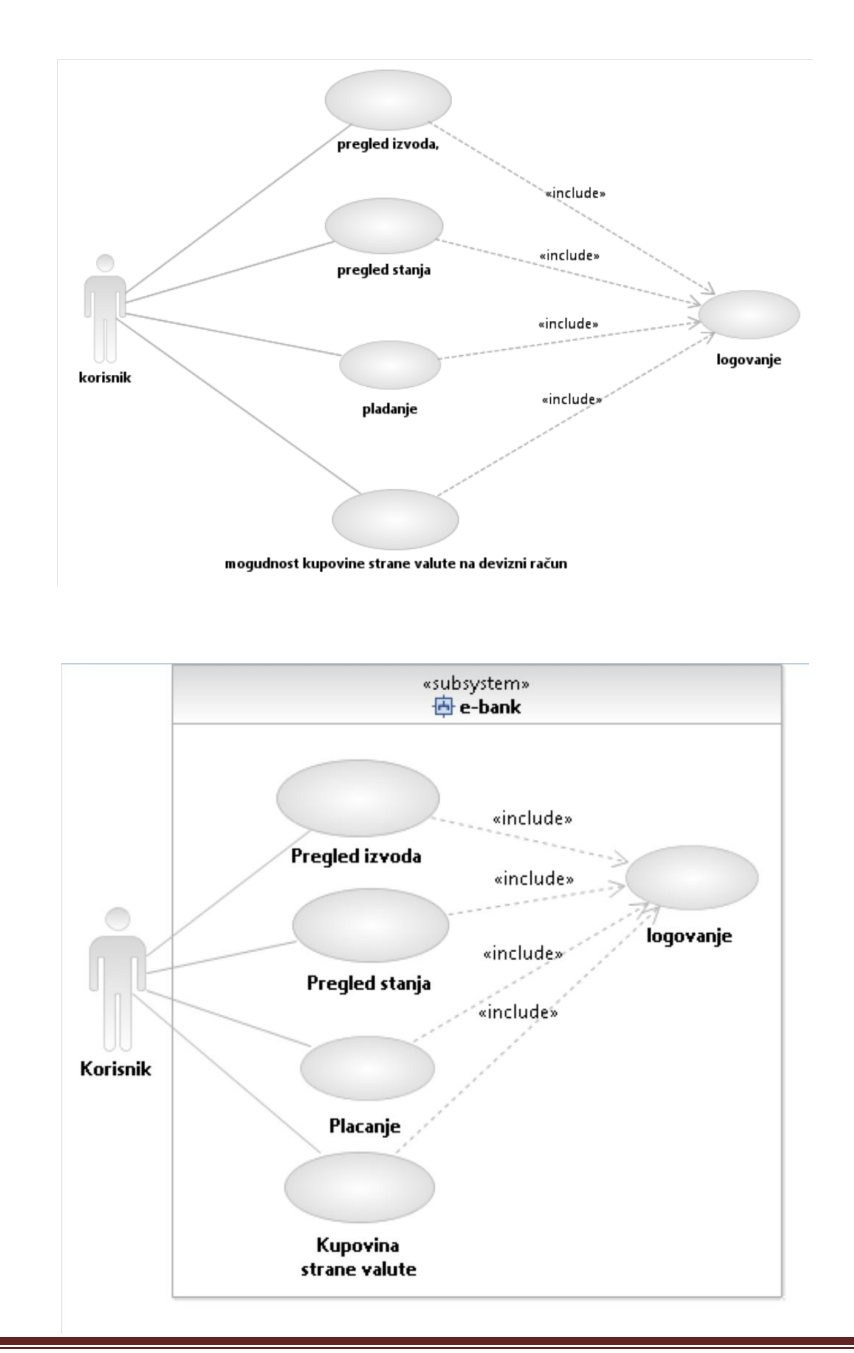